Biblioteca Virtual do NEAD/UFJF

# **BLOGS E WIKIS: CONSTRUINDO NOVOS ESPAÇOS PARA A APRENDIZAGEM**

*Prezado
Cursista,*

*Nesta
etapa
do
curso
você
vai
experimentar
o
mundo
dos
Blogs
e
dos
Wikis.
Neste
texto,
navegaremos*  pelos pontos fundamentais, abordando possibilidades, estratégias e práticas de utilização. Ao final, você será capaz de construir seu próprio blog e seu wiki, tendo como principal meta aprimorar seu *conhecimento
e
enriquecer
sua
aprendizagem.*

### **BLOGS E WIKIS: CONSTRUINDO NOVOS ESPAÇOS PARA A APRENDIZAGEM**

#### **Luciene Domenici Mozzer**<sup>∗</sup>

*"O papel do educador não é de encher o educando com o conhecimento de ordem técnica ou não, mas sim o de proporcionar, através da relação dialógica educador-educando, a organização do pensamento correto de ambos, levando-o a descobertas sem fronteiras."* 

Paulo Freire

Você já parou para pensar de que forma os Blogs e os Wikis podem contribuir para o desenvolvimento da sua aprendizagem?

No começo, a web era povoada por uma infinidade de pitorescas homes pages, e foram elas que ajudaram a transformar essa tecnologia misteriosa em um meio de comunicação universal.

Hoje, não podemos falar de educação sem mencionar a internet, pois esta faz parte do nosso cotidiano e, cada dia mais, tem influenciado o processo de aprendizagem.

Os Blogs e os Wikis, de certa maneira, estão no centro das atenções da mídia. Eles permitem que qualquer pessoa expresse suas idéias e opiniões para qualquer um que se disponha a ouvir. Saíram da fase de simples diários pessoais para a fase de verdadeiras ferramentas de comunicação com alta capacidade de ação.

Neste texto, vamos investigar o uso de ambientes virtuais de aprendizagem, tais como o uso pedagógico dos Blogs e dos Wikis e de que forma podem contribuir para que você se torne autor e organizador do seu próprio processo de aprendizagem.

O que me proponho a fazer é apresentar, de maneira simples, alguns conhecimentos básicos, que considero essenciais para que você possa aplicar no desenvolvimento do seu processo aprendizagem.

Neste texto, tenho como principais objetivos:

 $\overline{a}$ 

- **Ajudá-lo a conhecer os blogs, os wikis e as etapas para sua criação.**
- **Auxiliá-lo a reconhecer as diversas possibilidades de emprego dos blogs e dos wikis na construção do processo de ensino-aprendizagem.**

<sup>∗</sup> Supervisora do Núcleo de Tecnologia Pedagógica do Instituto Metodista Granbery. Pós-graduanda em Educação a Distância pela UNB.

### **1.AFINAL O QUE É UM BLOG?**

Se alguém tivesse dito, anos atrás, que o usuário comum de internet conseguiria fama lançando suas idéias na rede, você acreditaria? Seria muito difícil alguém acreditar nesta frase.

Mas, afinal qual o significado da palavra Blog?

Blog vem do termo inglês Weblog, cujo significado é algo como "diário da web". O termo parece ter sido utilizado pela primeira vez em 1997 por Jonh Barger.

Na sua origem e na sua acepção mais geral, um weblog é uma página da Web, que se pressupõe ser atualizada com grande freqüência, através da colocação de mensagens que se designam "posts", constituídas por imagens e/ou textos – normalmente de pequenas dimensões – muitas vezes incluindo *links* para *sites* interessantes.

É um recurso de comunicação entre famílias, amigos, grupos de trabalho, ou até mesmo empresas. Muitos o utilizam como diários virtuais, escrevendo mensagens, envolvendo os lados pessoal, emocional e profissional.

• Qual a estrutura dos Blogs?

O Blog pode se tornar uma ferramenta colaborativa onde pessoas trocam informações e conhecimentos cooperativamente. Pode ser utilizado como um laboratório de escrita criativa e colaborativa on-line, cujo objetivo principal é oferecer a comunidade de leitores e escritores a possibilidade de trocar experiências e saberes através da interação entre os diversos participantes.

Os conteúdos dos Blogs podem abranger um campo diversificado de informações, que vão desde diários, notícias até a assuntos relacionados à Educação.

Sintetizando, o Blog é.

O sucesso dos Blogs pode estar vinculado ao fato de serem um espaço de publicação na web de fácil utilização, que pode ser utilizado por qualquer internauta sem conhecimento prévio de tecnologia web e, muitas vezes, sem qualquer custo para seus criadores.

> Os
> Weblogs
> podem
> ser
> poderosas
> ferramentas
> de
> aprendizagem. Seja pela facilidade de criação ou pela constante atualização, permitindo
> a
> interação
> e
> o
> compartilhamento
> do
> conhecimento entre
> alunos
> e
> professores,
> proporcionando
> uma
> troca
> constante
> de experiências
> e
> de
> informações.

### **2.OS BLOGS NO CONTEXTO EDUCACIONAL**

Já verificamos o conceito de Blog e observamos as diversas possibilidades de utilização. Agora, como os Blogs estão inseridos no contexto educacional? Quais as possibilidades de sua utilização no processo de ensino-aprendizagem?

Os profissionais de educação da nova geração estão, a todo o momento, sendo desafiados quanto à inserção das novas tecnologias no meio educacional. É preciso que se explore o potencial pedagógico dessas tecnologias, tendo em vista a configuração de novos ambientes de ensino e de aprendizagem e a valorização de um novo paradigma centrado no aluno, com ênfase à interatividade e à cooperação.

O Blog é de grande importância no meio educacional, pois quando o aluno faz uso dessa ferramenta, passa a ser o protagonista da própria aprendizagem; e, à medida que modifica o ambiente, o próprio aluno também constrói novos significados.

O Blog pedagógico tem como finalidade propor uma abordagem diferenciada, na qual professores de diversas modalidades de ensino sejam capacitados a serem co-autores de atividades que, juntamente com o aluno, vão criando seu próprio espaço de aprendizagem. Assim, aluno e professor tornam-se parceiros de aprendizagem, onde a interação entre ambos é fundamental para a construção de novos saberes.

• Como os Blogs podem contribuir para sua aprendizagem?

O Blog registra de forma dinâmica todo o processo de construção de novos saberes, substituindo o antigo paradigma linear, onde o professor é o detentor da informação e o aluno mero ouvinte e receptor.

Quais as possibilidades de utilização pedagógica de um Blog? Você saberia listar alguma?

Bom, para ajudar a construção do seu pensamento, vou listar algumas possibilidades de aplicação do Blog enquanto ferramenta pedagógica:

- Espaço de acesso à informação especializada;
- Espaço para o professor disponibilizar informações.

Como estratégia pedagógica, o Blog pode assumir o seguinte formato:

- Espaço de integração professor-aluno, aluno-aluno;
- Portfólio digital;
- Espaço de colaboração.

Importa muito que o aluno tenha a liberdade de buscar novas fontes de informações e saiba postá-las no Blog.

Como você pode ver, o Blog é uma ferramenta que pode potencializar a sua aprendizagem. Pois bem, a nossa próxima etapa é ver como se dá a construção de um Blog.

Agora, precisamos saber como se cria um Blog. Você está pronto para começar a criar seu próprio Blog?

### **3.CONSTRUINDO UM BLOG**

Até agora, conhecemos um pouco do conceito e das formas de utilização do Blog para sua aprendizagem. A próxima etapa é criarmos um Blog. Lembre-se de que estamos criando um Blog para ajudá-lo no processo de ensino-aprendizagem. É preciso que este objetivo fique claro para você.

Bom, mas antes de criar um Blog, é importante que você tenha uma idéia do que vai escrever no mesmo, uma vez que essa é uma tarefa possível para muitas pessoas. Assim, criar um Blog que tenha um ótimo conteúdo é a receita para que seu Blog seja bem-sucedido.

Para criar um Blog gratuito, você precisa escolher um domínio gratuito. Pensando nisso, listei alguns *links* que podem ajudá-lo:

- http://www.weblogger.terra.com.br/;
- http://www.blogger.com/start;
- http://blig.ig.com.br/index.php;
- http://www.blog-se.com.br/blog/;
- http://www.pop.com.br/popblog/;
- http://www.theblog.com.br/.

Existem, no Brasil, várias possibilidades de criação de Blogs gratuitos. Escolhemos a mais comum que é o **Blogger.com**, por ser tratar de uma linguagem clara e objetiva.

É importante ressaltar alguns pontos sobre a criação de um Blog. Listei alguns pontos baseados na própria fonte que vamos utilizar para a criação do seu:

- *Publique suas idéias*: Seu Blog é sua voz na web. É um local para juntar e compartilhar coisas que você considera interessantes. Coloque somente o que for relevante ao objetivo proposto por você.
- *Cative seus amigos*: Blogar é muito mais do que colocar os seus pensamentos na web. É se conectar com e saber mais sobre quem lê o seu trabalho e comenta sobre ele. Você pode controlar quem pode ler e escrever no seu Blog — escolha entre permitir que apenas alguns amigos ou o mundo todo leia o que você tem a dizer!

Os **Comentários do Blogger** permitem que qualquer usuário, de qualquer lugar, faça comentários sobre as suas postagens.

Os **Controles de acesso** permitem que você decida quem pode ler e quem pode escrever no seu Blog.

Os **Perfis do Blogger** permitem que você localize pessoas e Blogs com interesses iguais aos seus.

- *Crie um design para o seu blog*: As ferramentas de edição do Blogger, projetadas para a facilidade do usuário, ajudam a criar uma página com um visual diferente. Escolha entre modelos, cores e fontes personalizadas e elementos de página de arrastar e soltar para customizar seu Blog.
- *Cuidado importante na criação do endereço do seu Blog*: Não utilize os caracteres **[**, **]**, **\_**, **+**, **&**. Apesar de serem aceitos em alguns sistemas no momento do cadastro, eles podem não funcionar nos browsers de alguns usuários: já vi vários casos de Blogs do tipo 'blog fulano.blog.com.br', onde alguns acessam e outros não acessam. O problema é o símbolo "**\_**" no endereço.

Agora, vamos às etapas da construção do Blog. Vou explicar cada etapa, de forma que fique bem claro para você. Certo?

## **4.ETAPAS DE CRIAÇÃO DE UM BLOG**

1. Digite o endereço do *site* no qual você vai criar seu Blog, utilizando o programa de acesso à Internet (Internet Explorer). No nosso caso: *www.blogger.com.*

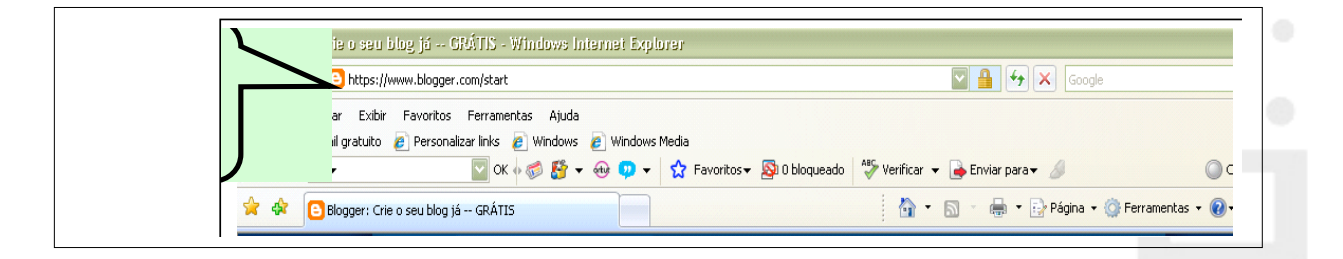

2. O próximo passo é clicar na opção **Criar um blog**.

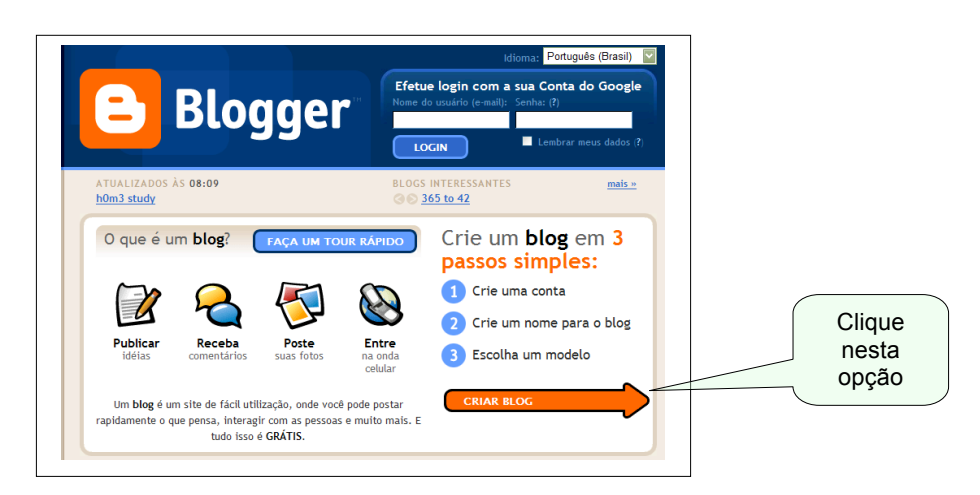

- 3. Vamos, agora, criar uma conta no Google, preenchendo o formulário abaixo\*.
- 4. É preciso que todos os campos sejam preenchidos corretamente, para se passar para a próxima fase.

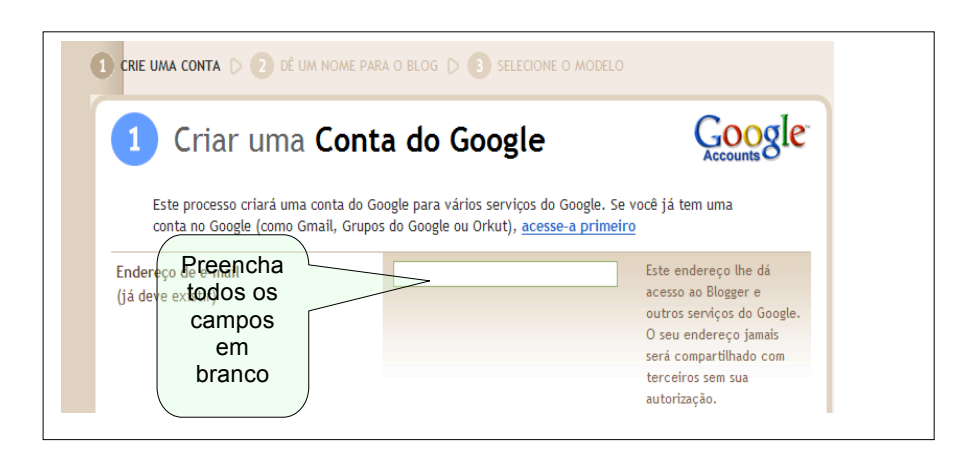

*Obs:* Como você, aluno da UFJF, já tem uma conta de email no gmail, não precisa criar uma conta nova, é só entrar com seu login e sua senha. Veja na ilustração abaixo.

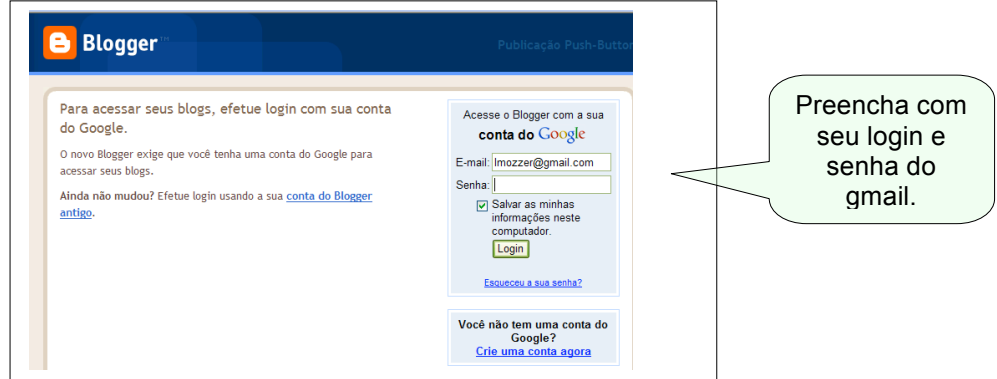

Até agora tudo bem? Vamos avançar mais uma etapa.

Agora, precisamos dar um nome ao Blogger. Observe abaixo:

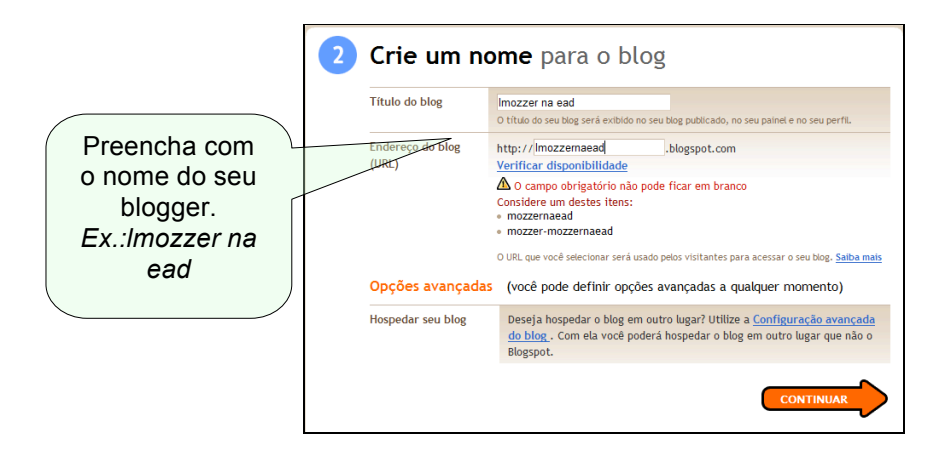

Estamos entrando numa etapa importante, pois você vai dar o formato ao seu Blogger.

5. Escolha o modelo que encaixe melhor com seu perfil e seu objetivo.

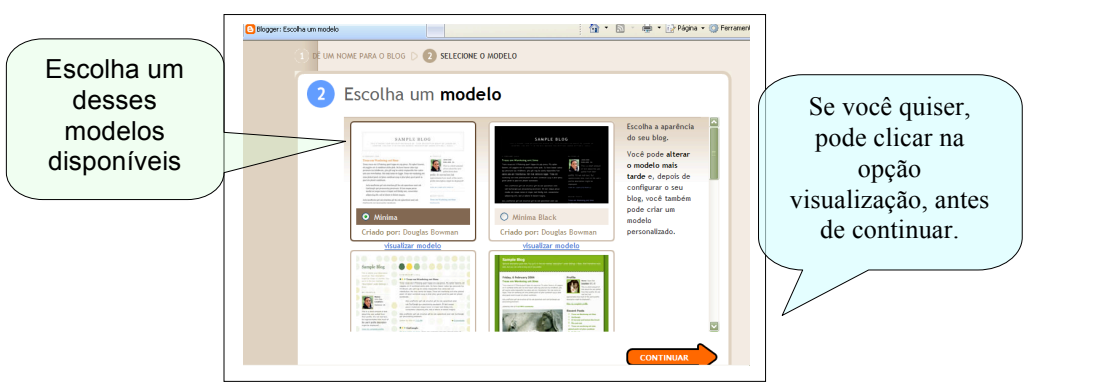

Parabéns! Você acaba de criar o seu Blog!

Se todas as etapas anteriores foram seguidas, você já criou o seu Blog. Agora é importante que você o customize, ou seja, que adeque o visual do seu Blog ao seu objetivo de utilização.

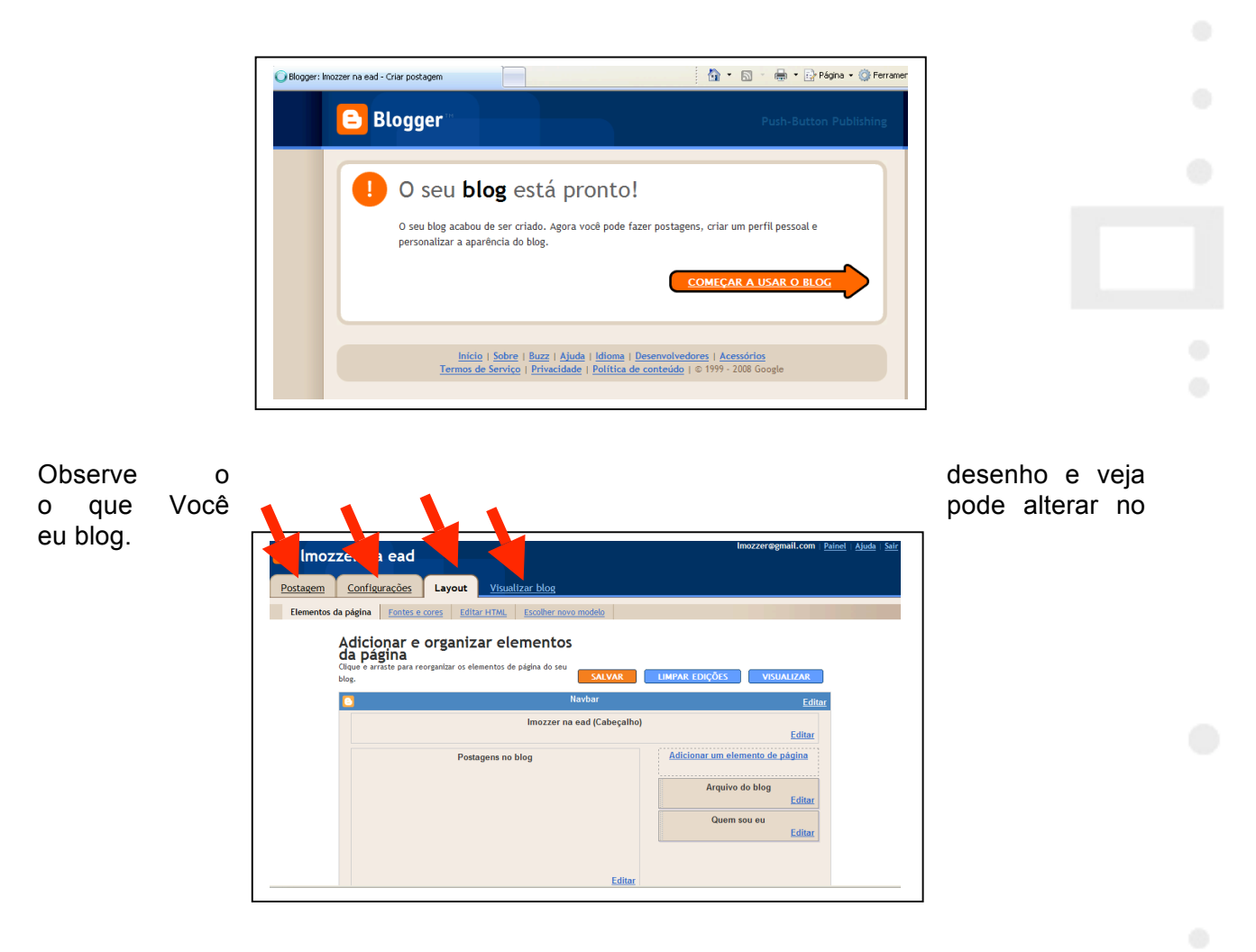

Para acessar seu Blog, basta acessar a página inicial *(www.blogger.com)* e entrar com o seu login e a senha da sua conta do gmail.

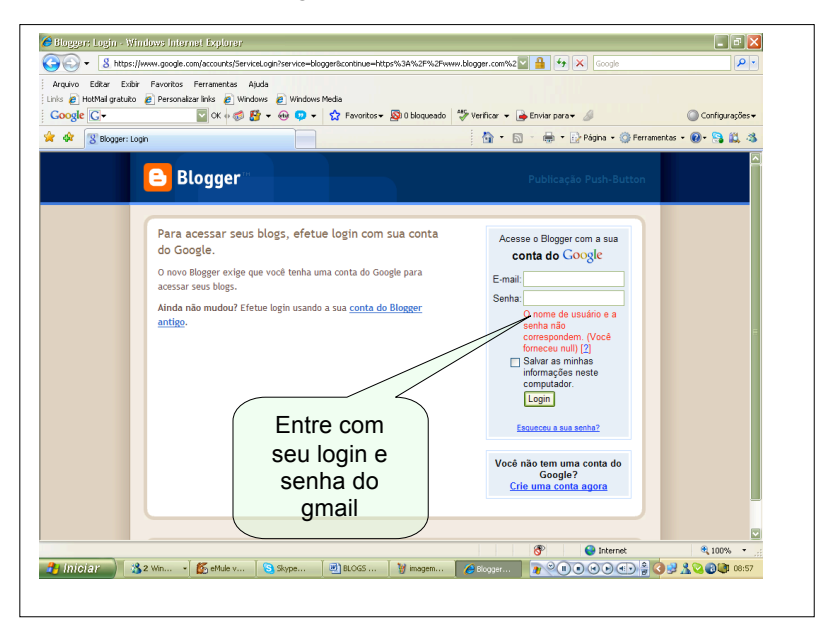

Agora que você criou seu blog, comece a trabalhar com ele. Faça dele uma ferramenta importante no seu estudo.

Prontos para a próxima etapa do nosso estudo? Agora, vamos entrar no mundo dos Wikis.

# **5.QUE SÃO WIKIS ?**

Você poderia imaginar que a origem da palavra Wiki viria do Havaí?

Pois bem, "Wiki Wiki" tem em sua origem o significado de "rápido" em havaiano. Porém, com a internet, incorporou um sentido diferente: um tipo de página na web, projetado para que seu conteúdo possa ser editado por qualquer um que tenha acesso a ele.

O Wiki usa uma metodologia muito simples para a elaboração de um hipertexto ou simplesmente uma coleção de documentos de forma coletiva no ambiente da internet. O Wiki pode ser definido, também, como um método rápido de criação de texto sem grupo. Definese, simplesmente, como um sistema que melhor representa um documento colaborativo online.

> A
> idéia
> central
> do
> sistema
> Wiki
> é
> que
> qualquer
> texto
> original
> pode ser
> alterado,
> de
> modo
> que
> todos
> possam
> inserir
> textos
> contribuindo para
> a
> construção
> do
> conhecimento.
> Como
> os
> Blogs,
> os
> Wikis funcionam como uma via de acesso para a aprendizagem colaborativa,
> integrando
> seus
> participantes
> e
> proporcionando
> um crescimento
> coletivo.

Como você pode ver, os Wikis têm a mesma base dos Blogs, ou seja, uma ferramenta colaborativa que pode ser usada para a construção conjunta de textos, de idéias e de conhecimentos.

Mas será que existe alguma diferença entre Blog e Wiki?

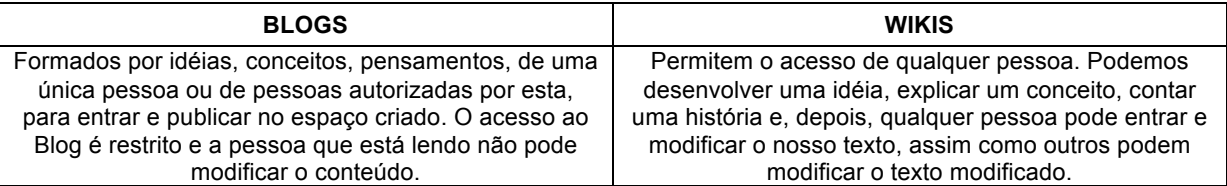

Hoje em dia, poucas pessoas conhecem e divulgam os Wikis. Porém, se trabalhada com responsabilidade, essa ferramenta trará grandes contribuições para a sociedade, no sentido de promover um ambiente favorável à prática de compartilhamento do conhecimento, estimulando as pessoas a trocarem idéias e experiências, promovendo a interatividade, a criatividade, a inovação e a aprendizagem coletiva.

Os wikis<sup>8</sup> possuem as seguintes características básicas:

- Ferramentas de produção colaborativa e hipertextos;
- Permitem a produção coletiva (colaborativa) de conteúdo para a Internet de maneira simples e rápida.
- Linguagem de edição simplificada.
- Fácil criação, edição e publicação de páginas.
- Acesso, edição e publicação através de Navegador/Internet.
- Mantêm arquivo de informações (data, hora, nome de usuário, IP de acesso), relativas a todas as alterações realizadas, detalhadas por páginas e por autor.
- Visualização da diferença entre quaisquer versões de páginas, bem como do histórico das contribuições de cada usuário.
- Controle de permissões (visualização e edição de páginas) para os diferentes tipos de usuários ou grupos de usuários.
- Página de discussão associada a cada artigo e a cada autor.

 $\frac{1}{8}$ Fonte: *http://www.if.ufrgs.br/cref/wiki/WikiCREF.html,os*

# **6. WIKI E EDUCAÇÃO: QUAL SERÁ A RELAÇÃO?**

Vimos o conceito de Wiki e um pouco de sua história. Mas e agora, como aplicá-los na educação, ou melhor dizendo, qual a sua relação com a educação?

Com o avanço das tecnologias educacionais, os Wikis assumem um papel importante na área educativa. Estes instrumentos não possuem fronteira geográfica e institucional – da mesma forma que o Blog, o Chat e o Fórum – facilitando seu uso por qualquer pessoa da comunidade educativa.

Os Wikis acrescentam interatividade à internet no processo ensino-aprendizagem; desenvolvem no usuário a capacidade de preparar atividades cooperativas e colaborativas, permitindo a construção de um projeto de autoria coletiva e somando esforços e competências; permitem aos estudantes, professores ou pesquisadores a condição de colaborarem na elaboração de projetos em grupo e de compartilharem os resultados de seus estudos e pesquisas.

Os Wikis podem ser criados com fins educacionais e com várias estruturas. Tudo vai depender da forma de participação de professores e de alunos.

Por exemplo, se for um **professor** o responsável pela criação do Wiki, vejamos as possibilidades:

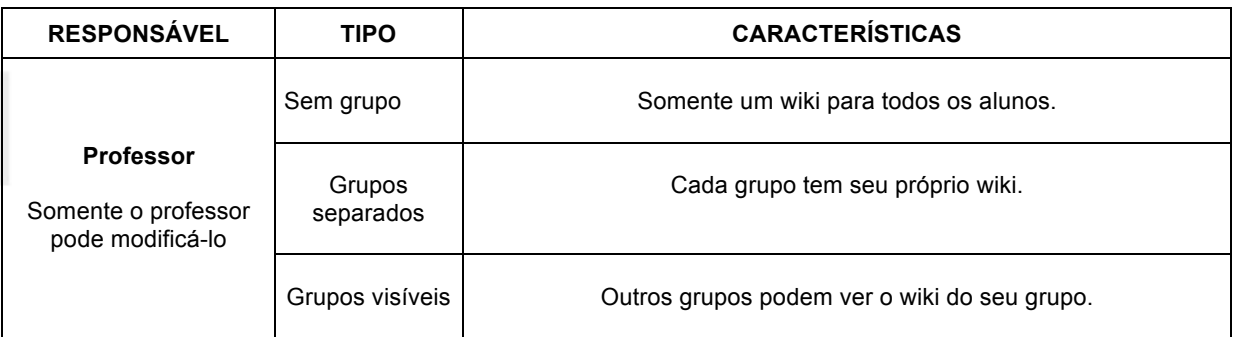

Observemos, agora, se o criador for o **grupo**:

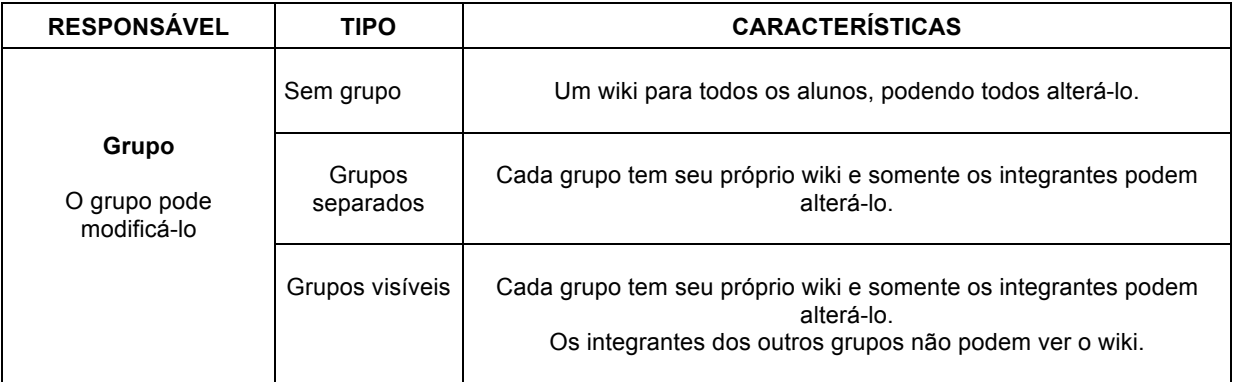

Se o criador for o **aluno**, vamos ter o seguinte quadro:

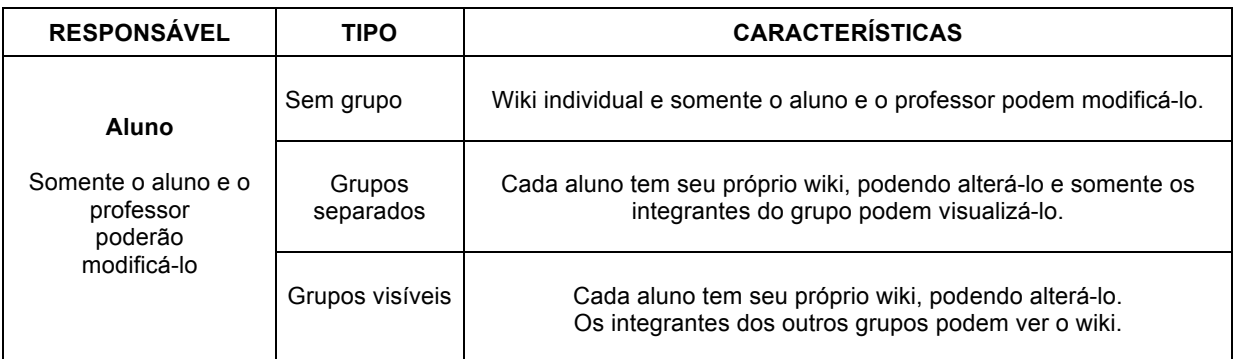

Agora que você já entrou em contato com alguns conceitos fundamentais sobre os Wikis, que tal começar a criar seu próprio?

### **7. CONSTRUINDO UM WIKI**

Vamos colocar em prática tudo o que vimos? Vejamos as etapas para se criar um Wiki.

Para criar um Wiki você deve ter um servidor de internet (geralmente GNU/Linux) e saber administrá-lo. Os pacotes Wiki mais recomendados para principiantes são:

- **PHP Wiki**
- **PmWiki**
- **Qwikiwiki**

Utilizaremos o *site*: *www.pbwiki.com*.

#### **1º passo:**

• *Acesse
o
endereço: www.pbwiki.com***.**

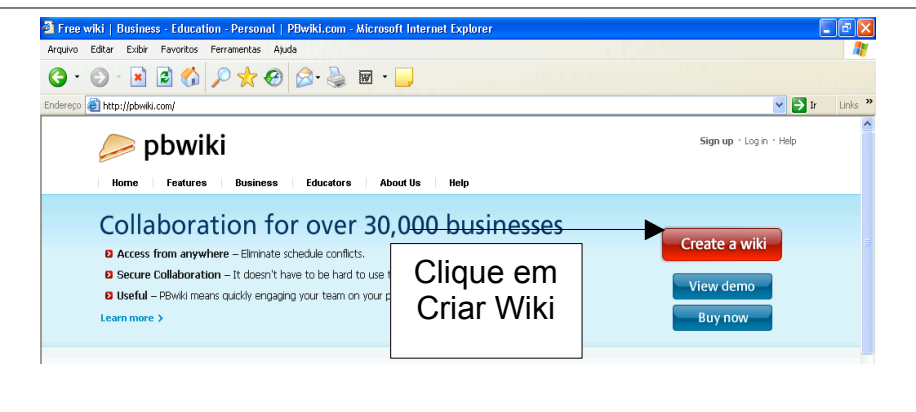

#### **2º passo:**

- Preencha os campos solicitados.<br>• Escolha o nome do wiki (Choose
- Escolha o nome do wiki (*Choose name wiki)*.

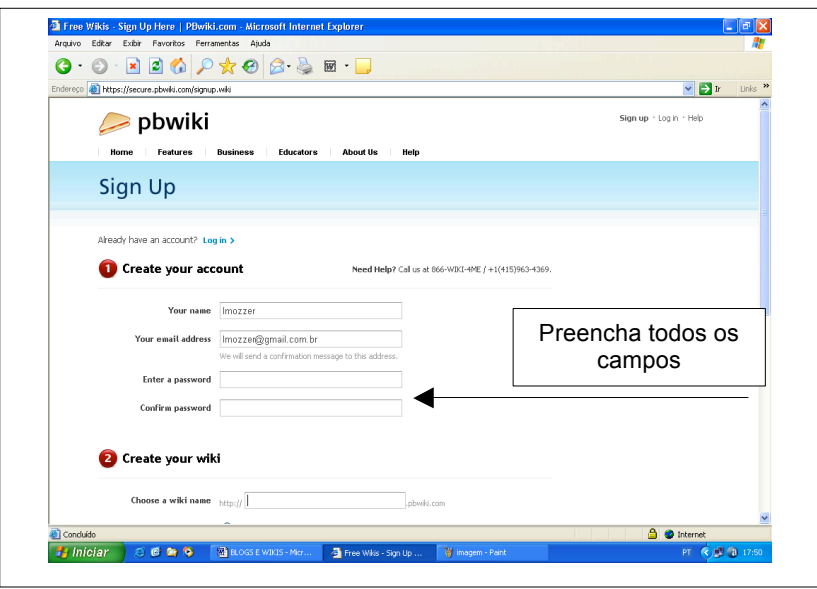

#### **3º passo:**

Especifique qual a finalidade do seu Wiki. Este é um Wiki para quê? Você clicará na setinha preta e escolherá a opção: *Education***.** Em seguida, você deve clicar na opção:

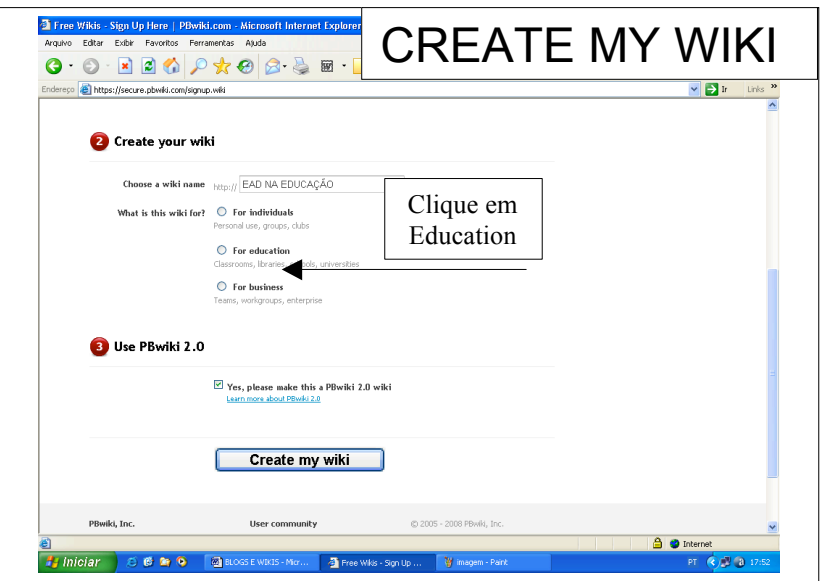

#### **4º passo:**

Nesta caixa, você receberá informações no seu email a respeito da autorização do seu Wiki. OBS: É importante que você acesse a sua caixa de e-mail.

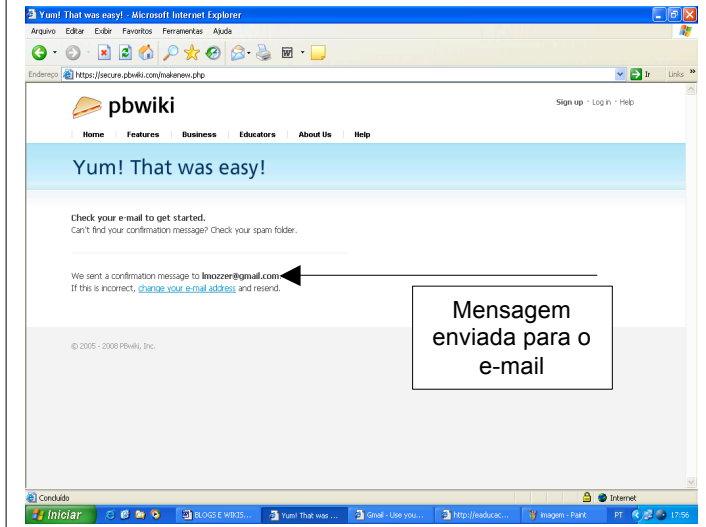

#### **5º passo:**

- Acesse sua caixa de e-mail e clique na mensagem enviada pelo *site* do pbwiki (The Pbwiki Teem). Clique no *link* que remete (leva) ao endereço: *http://nomedoseuwiki.pbwiki.com/?pwd=CuChkJs8wc*
- Automaticamente, você terá acesso a uma página na Internet com diversos itens para serem preenchidos.

#### **6º passo:**

- Defina se seu Wiki vai ser aberto ao público ou se será individual.
- Antes de prosseguir, clique na opção **Agree to our** para aceitar os termos de serviço.
- Clique em **next choose wiki features** (próxima página).

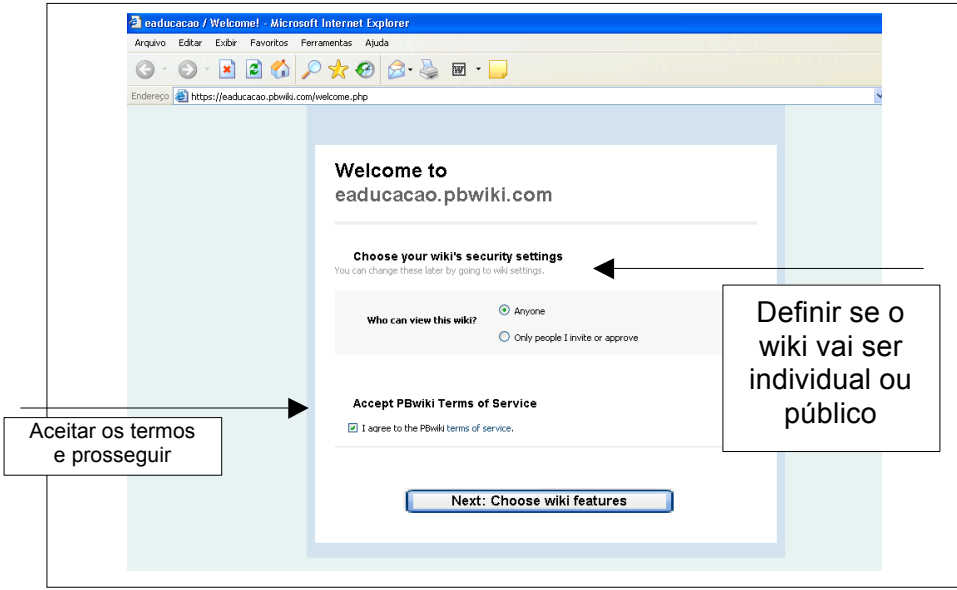

#### **7º passo:**

• Agora, é só você customizar (personalizar) o seu Wiki.

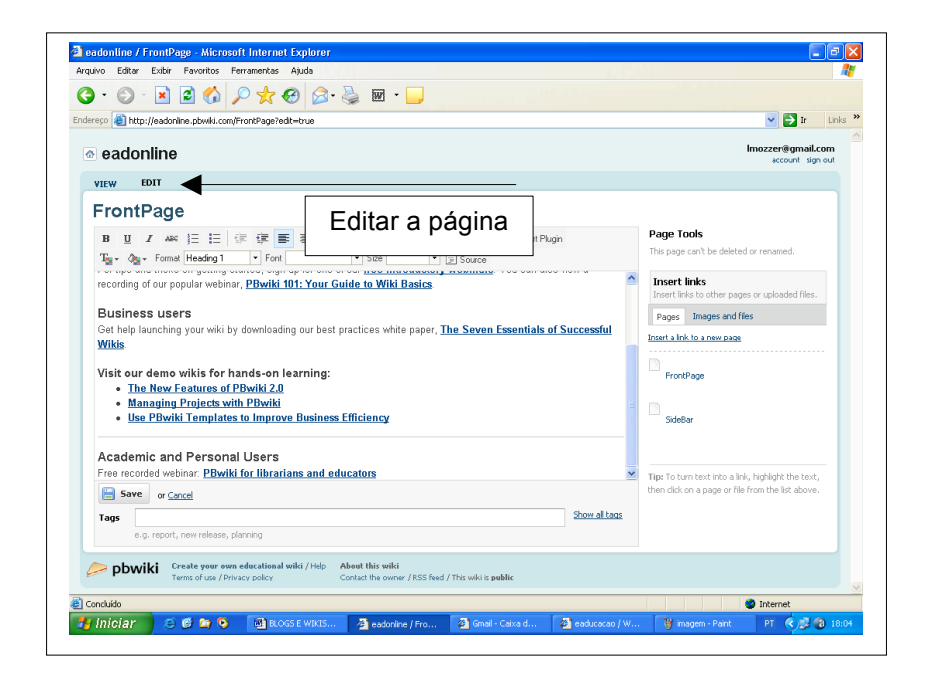

Parabéns! Seu Wiki já existe e agora você pode começar a se aventurar no mundo dos textos colaborativos.

### **Finalizando...**

Finalizando nosso estudo sobre Blogs e Wikis, podemos concluir que ambas são ferramentas tecnológicas que estão à disposição de qualquer indivíduo. O importante é ter em mente o objetivo pelo qual estão sendo criados.

É importante, prezado Cursista, ressaltar que o uso eficiente dessas ferramentas exige alguma prática e observação antes que se tenha um domínio total delas.

Agora, cabe a você inseri-las no seu processo de aprendizagem.

### **Para este texto consultamos:**

BARBOSA, Elisabete e Granado. **Weblogs, diário de bordo.** Porto: Porto Editora, 2004.

FIGUEIREDO, A. Dias. **O futuro da educação perante as novas tecnologias**. Disponível em: *http://www.eden.dei.uc.pf.htm*. Acesso em: 10 ago. 2007.

GANHÃO, Sérgio. **Um guião sobre blogs**. Disponível em: *http://www.fpce.ul.pt/pessoal/ uflpost/te3aula/blog*. Acesso em: 21 jul. 2008.

LÉVY, Pierre, **Cibercultura.** Lisboa: Instituto Piaget, 1997.

MANTOVANI, Ana. **Blogs na educação:** construindo novos espaços de autoria na prática pedagógica. Disponível em: *http// prisma.com*. Acesso em: 21 jul. 2008.

MORAN, José Manuel**. Tendências da educação online no Brasil**. Disponível em: *http://www.wca.usp.br/prof/moran/tendencias.htm*. Acesso em: 15 jul. 2008.

MARCUSCHI, Luiz Antônio; XAVIER, Antônio Carlos. **Hipertexto e gêneros digitais:** novas formas de construção do sentido. 2. ed. Rio de Janeiro: Lucerna, 2005.

**Wiki x educação**. Disponível em: *http://tpanerai.blogspot.com/2006/04/wiki-xeducaao.html*. Acesso em: 15 jul. 2008.

**Wiki e ensino**. Disponível em: *http://www.futuroprofessor.com.br/wiki-e-ensino*. Acesso em: 15 jul. 2008.

**Wiki**. Disponível em: *http://www.if.ufrgs.br/cref/wiki/WikiCREF.html*. Acesso em: 08 jul. 2008.

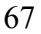

### **Mas a conversa continua...**

*É
muito
importante
que
você
continue
sua
aprendizagem,
para
isso
listei
alguns
endereços
de
Blogs
e*  de Wikis. Acesse-os e veja as diversas possibilidades de utilização.

*Se
você
achou
interessante
ou
encontrou
outros
Blogs
interessantes,
não
perca
tempo:
compartilhe com
seus
colegas.
É
assim
que
se
constrói
a
aprendizagem.*

*Aí
vão
as
dicas
de
blogs:*

*http://www.b‐log.net/guiablog/dicas02.htm:
dicas
curtas
e
grossas,
pra
quem
não
deseja
perder muito
tempo
lendo
textos
mais
longos.*

*http://www.b‐log.net/guiablog/dicas01.htm:
o
óbvio
e
o
indispensável
que
você
precisa
saber
sobre Blogs.*

*http://www.verbeat.org/nosnarede/:
um
sucesso
da
blogosfera.*

*http://oficinadoblog.weblogger.terra.com.br/:
meu
Blog
com
dicas
para
fazer
o
seu
Blog.*

http://aprendente.blogspot.com/: blog com diversas discussões sobre o uso das TIC na educação.

*www.blogcatalog.com/blogs/educacao‐a‐distancia‐e‐material‐didatico‐uma‐necessidade‐de‐*

leitura/posts/tag/ead/: educação a distância e material didático: uma necessidade de ...

*Aí
vão
as
dicas
de
Wikis:*

*http://saladeaula.wikispaces.com/Podcast* 

*http://saladeaula.wikispaces.com/Projeto+O+Lugar+onde+Moro*

*http://pt.wikipedia.org/wiki/Wikipedia:Projetos/Esp%C3%ADrito\_Santo*